# Package 'hyperdraw'

April 5, 2014

<span id="page-0-0"></span>Version 1.14.0

Depends R (>= 2.9.0), methods, grid, graph, hypergraph, Rgraphviz

Imports stats4

SystemRequirements graphviz

Title Visualizing Hypergaphs

Author Paul Murrell

Maintainer Paul Murrell <p.murrell@auckland.ac.nz>

Description Functions for visualizing hypergraphs.

License GPL  $(>= 2)$ 

biocViews NetworkVisualization, GraphsAndNetworks

Collate AllClasses.R affine.R draw.R graphBPH.R grid.R hypergraph.R legacy.R node.R RagraphBPH.R

# R topics documented:

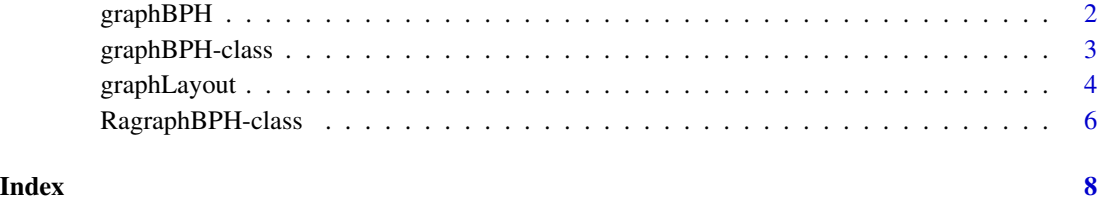

<span id="page-1-0"></span>

# Description

A convenience constructor for [graphBPH-class](#page-2-1) objects. This is a generic function.

#### Usage

```
graphBPH(graph, edgeNodePattern, ...)
```
#### Arguments

graph Some form of graph that is to be converted into a graphBPH object. edgeNodePattern A regular expression used to distinguish between normal nodes and edge nodes.

... Potential arguments to other methods.

# Value

An object of class [graphBPH-class](#page-2-1)

# Methods

- graphBPH signature(graph = "graphNEL", edgeNodePattern = "character"): create a graphBPH object from a (directed) graphNEL object.
- graphBPH signature(graph = "Hypergraph", edgeNodePattern = "missing"): create a graphBPH object from a Hypergraph object (where all Hyperedges are DirectedHyperedges).

# Author(s)

Paul Murrell

# References

Falcon, S. and Gentleman, R. hypergraph: A package providing hypergraph data structures.

Gentleman, R. and Whalen, E. and Huber, W. and Falcon, S. graph: A package to handle graph data structures.

# See Also

[graphBPH-class](#page-2-1)

#### <span id="page-2-1"></span><span id="page-2-0"></span>**Description**

A bipartite representation of a hypergraph. The purpose of this class is to support visualization of the hypergraph; it is not intended for analysis or manipulation of the hypergraph.

#### Objects from the Class

Objects can be created by calls of the form new ("graphBPH", graph, edgeNodePattern,  $\dots$ ). There is also a convenience function graphBPH().

A graphBPH object consists of a graphNEL object, which must obey some strict rules:

- nodes in the graph are divided into two sets: normal nodes and edge-nodes,
- all edges in the graph must connect a normal node to an edge node,
- the graph must be a directed graph.

The edgeNodePattern is a regular expression that is used to define the set of edge-nodes.

# **Slots**

graph: Object of class graphNEL. This graph must obey the constraints described above.

edgeNodePattern: Object of class character. The regular expression used to define edge-nodes.

nodes: Object of class character. Records which nodes in the graph are normal nodes.

- edgeNodes: Object of class character. Records which nodes in the graph are edge-nodes.
- edgeNodeIO: Object of class list. Records information about which edges enter and exit each edge-node.

#### Methods

- plot signature( $x =$  "graphBPH",  $y =$  "ANY"): draw a representation of the hypergraph where edges between normal nodes in the graph pass through an intermediate edge-node in a nice smooth curve.
- graphLayout signature(graph = "graphBPH", layoutType = "missing"): convert the graphBPH object to a RagraphBPH object (using a default layout method).
- graphLayout signature(graph = "graphBPH", layoutType = "character"): convert the graphBPH object to a RagraphBPH object (using the specified layout method).

#### Author(s)

Paul Murrell

### <span id="page-3-0"></span>References

Gansner, E.R. and and North, S.C. (1999) An open graph visualization system and its applications to software engineering, *Software - Practice and Experience*, 30:1203–1233.

Gentleman, R. and Whalen, E. and Huber, W. and Falcon, S. graph: A package to handle graph data structures.

Gentry, J. and Long, L. and Gentleman, R. and Falcon, S. and Hahne, F. and Sarkar, D. and Hansen, K. Rgraphviz: Provides plotting capabilities for R graph objects.

#### See Also

[agopen](#page-0-0), [graphLayout](#page-3-1) and [graphNEL](#page-0-0) [RagraphBPH](#page-5-1)

#### Examples

```
nodes <- c(LETTERS[1:5], paste("R", 1:3, sep=""))
testgnel <- new("graphNEL",
                nodes=nodes,
                edgeL=list(
                  A=list(edges=c("R1", "R2")),
                  B=list(edges="R2"),
                  C=list(),
                  D=list(edges="R3"),
                  E=list(),
                  R1=list(edges="B"),
                  R2=list(edges=c("C", "D")),
                  R3=list(edges="E")),
                edgemode="directed")
testbph <- graphBPH(testgnel, "^R")
plot(testbph)
# A Hypergraph equivalent
dh1 <- DirectedHyperedge("A", "B", "R1")
dh2 <- DirectedHyperedge(c("A", "B"), c("C", "D"), "R2")
dh3 <- DirectedHyperedge("D", "E", "R3")
hg <- Hypergraph(LETTERS[1:5], list(dh1, dh2, dh3))
plot(graphBPH(hg))
```

```
graphLayout Layout a graph.
```
# Description

This function is designed to layout a graph using the **Rgraphviz** package. The **hyperdraw** package makes this a generic function with a method for graphBPH objects. The function of the same name in the Rgraphviz package is used as a method for Ragraph objects.

#### Usage

```
graphLayout(graph, layoutType, ...)
```
# graphLayout 5

# Arguments

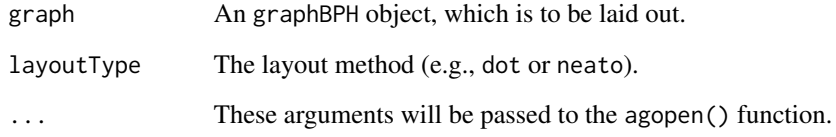

# Value

An RagraphBPH object.

#### Author(s)

Paul Murrell

### References

Gansner, E.R. and and North, S.C. (1999) An open graph visualization system and its applications to software engineering, *Software - Practice and Experience*, 30:1203–1233.

Gentry, J. and Long, L. and Gentleman, R. and Falcon, S. and Hahne, F. and Sarkar, D. and Hansen, K. Rgraphviz: Provides plotting capabilities for R graph objects.

# See Also

[agopen](#page-0-0) and [GraphvizLayouts](#page-0-0)

# Examples

```
nodes <- c(LETTERS[1:5], paste("R", 1:3, sep=""))
testgnel <- new("graphNEL",
               nodes=nodes,
                edgeL=list(
                 A=list(edges=c("R1", "R2")),
                 B=list(edges="R2"),
                 C=list(),
                 D=list(edges="R3"),
                 E=list(),
                 R1=list(edges="B"),
                 R2=list(edges=c("C", "D")),
                 R3=list(edges="E")),
                edgemode="directed")
testbph <- new("graphBPH", testgnel, "^R")
testrabph <- graphLayout(testbph)
```
<span id="page-5-1"></span><span id="page-5-0"></span>RagraphBPH-class *Class "RagraphBPH"*

#### Description

The purpose of this class is to represent a laid out version of a graphBPH object. The laying out is performed by the Rgraphviz package. This is an intermediate step in the process of drawing a graphBPH object.

#### Objects from the Class

Objects of this class should be created via the graphLayout() function.

#### **Slots**

graph: Object of class Ragraph. The laid out graph.

allNodes: Object of class character. The names of all nodes in the graph.

nodes: Object of class character. Records normal nodes in the graph.

edgeNodes: Object of class character. Records edge-nodes in the graph.

edgeNodeIO: Object of class list. Records which edges enter and exit each edge-node.

# Methods

- plot signature( $x =$  "RagraphBPH",  $y =$  "ANY"): draw a representation of the hypergraph where edges between normal nodes in the graph pass through an intermediate edge-node in a nice smooth curve.
- edgeDataDefaults<- signature(self = "RagraphBPH", attr = "character", value = "ANY"): set the default drawing attributes for all edges.
- edgeData<- signature(self = "RagraphBPH", from = "character", to = "character", attr = "character" set a specific drawing attribute for one or more edges.
- nodeDataDefaults<- signature(self = "RagraphBPH", attr = "character", value = "ANY"): set the default drawing attributes for all nodes.
- nodeData<- signature(self = "RagraphBPH", n = "character", attr = "character", value = "ANY"): set a specific attribute for one or more nodes.

#### Author(s)

Paul Murrell

#### See Also

[graphLayout](#page-3-1), [graphBPH](#page-2-1), and [Ragraph](#page-0-0)

# RagraphBPH-class 7

# Examples

```
nodes <- c(LETTERS[1:5], paste("R", 1:3, sep=""))
testgnel <- new("graphNEL",
                nodes=nodes,
                edgeL=list(
                 A=list(edges=c("R1", "R2")),
                  B=list(edges="R2"),
                 C=list(),
                  D=list(edges="R3"),
                  E=list(),
                  R1=list(edges="B"),
                  R2=list(edges=c("C", "D")),
                  R3=list(edges="E")),
                edgemode="directed")
testbph <- graphBPH(testgnel, "^R")
testrabph <- graphLayout(testbph)
edgeDataDefaults(testrabph, "lwd") <- 1
edgeData(testrabph, c("A", "R1"), c("R1", "B"), "lwd") <- c("3", 5)
edgeDataDefaults(testrabph, "color") <- "black"
edgeData(testrabph, c("A", "R1"), c("R1", "B"), "color") <- "red"
nodeDataDefaults(testrabph, "margin") <- unit(2, "mm")
nodeDataDefaults(testrabph, "shape") <- "circle"
plot(testrabph)
graphDataDefaults(testrabph, "arrowLoc") <- "middle"
graphData(testrabph, "arrowLoc") <- "end"
plot(testrabph)
graphData(testrabph, "arrowLoc") <- "none"
plot(testrabph)
```
# <span id="page-7-0"></span>Index

∗Topic classes graphBPH, [2](#page-1-0) graphBPH-class, [3](#page-2-0) RagraphBPH-class, [6](#page-5-0) ∗Topic dplot graphLayout, [4](#page-3-0) agopen, *4, 5* edgeData<-,RagraphBPH,character,character,character,ANY-method *(*RagraphBPH-class*)*, [6](#page-5-0) edgeDataDefaults<-,RagraphBPH,character,ANY-method *(*RagraphBPH-class*)*, [6](#page-5-0) graphBPH, [2,](#page-1-0) *6* graphBPH,graphNEL,character-method *(*graphBPH*)*, [2](#page-1-0) graphBPH,Hypergraph,missing-method *(*graphBPH*)*, [2](#page-1-0) graphBPH-class, [3](#page-2-0) graphLayout, [4,](#page-3-0) *4*, *6* graphLayout,graphBPH,character-method *(*graphBPH-class*)*, [3](#page-2-0) graphLayout,graphBPH,missing-method *(*graphBPH-class*)*, [3](#page-2-0) graphNEL, *4* GraphvizLayouts, *5* nodeData<-,RagraphBPH,character,character,ANY-method *(*RagraphBPH-class*)*, [6](#page-5-0) nodeDataDefaults<-,RagraphBPH,character,ANY-method *(*RagraphBPH-class*)*, [6](#page-5-0) plot,graphBPH,ANY-method *(*graphBPH-class*)*, [3](#page-2-0) plot,RagraphBPH,ANY-method *(*RagraphBPH-class*)*, [6](#page-5-0) Ragraph, *6* RagraphBPH, *4* RagraphBPH *(*RagraphBPH-class*)*, [6](#page-5-0)

RagraphBPH-class, [6](#page-5-0)